```
iMC EPM 3.20-E0401P01版本发布
```
**一、** 使用范围及配套说明:

iMC EPM 3.20-E0401P01版本正式发布,使用范围为国内市场。

1. 历史版本号

历史版本号如表1所示:

表1:历史版本号

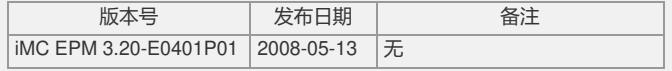

## 2. 版本配套表

表2:版本配套表

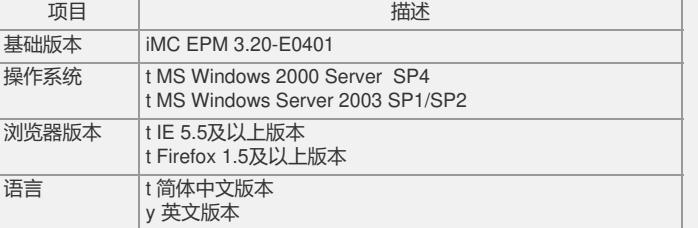

3. 版本使用限制及注意事项

1) 本补丁只能在iMC EPM 3.20-E0401上使用。

2) S7500E系列设备需要升级到S7500E-CMW520-E6210或以上版本,否则会 影响增删ONU功能的使用。

3) 本补丁在安装成功后不可卸载, 卸载后将不可再次安装。

二、 增减特性说明:

新增特性:

1)支持增加/删除ONU;

2)支持静默ONU。

删除特性:

无

修改特性:

去掉对OLT接口激光打开和关闭时间的配置。

三、 相比前一版本解决的问题说明:

1)首次发现版本:iMC EPM 3.20-E0401。

问题产生条件:无。

问题现象:不支持静默ONU。

2)首次发现版本:iMC EPM 3.20-E0401。

问题产生条件:无。

问题现象:不支持增加/删除ONU。

3)首次发现版本:iMC EPM 3.20-E0401。

问题产生条件:无。

问题现象:不支持H3C 7503E-S设备。

4)首次发现版本:iMC EPM 3.20-E0401。

问题产生条件: 配置UNI QoS, 当"选项"为"永远符合"时, 不输入选项值, 直接单击< 确定>按钮。在命令行看到的多余的never-match是设备问题。网管不处理。

问题现象:页面异常。

5)首次发现版本:iMC EPM 3.20-E0401。

问题产生条件:无。

问题现象:不支持提供OLT单板无回应超时时间和加密更新时间的配置。

6)首次发现版本:iMC EPM 3.20-E0401。

问题产生条件:批量部署上行流限速。

问题现象:"突发带宽"和批量部署下行带宽监管的名称"最大突发缓存"不一致。 7)首次发现版本:iMC EPM 3.20-E0401。 问题产生条件: EPON软件库修改软件信息中, 对于备注信息的输入没有作限制, 恶 意输入大量文字。

问题现象:页面发生异常。

8)首次发现版本:iMC EPM 3.20-E0401。

问题产生条件:EPON软件库中查看软件的详细信息。 问题现象:软件的大小只有数值而没有计量单位。 9)首次发现版本:iMC EPM 3.20-E0401。 问题产生条件:在拓扑中重启ONU。 问题现象:只在拓扑页面上打印了重启信息,没有记录操作日志。 10)首次发现版本:iMC EPM 3.20-E0401。 问题产生条件:批量部署OLT单板,增加OAM信息。在增加过程中单击<取消>按钮再 次进入批量部署OLT单板页面。 问题现象:OAM列表存在缓冲数据。 11)首次发现版本:iMC EPM 3.20-E0401。 问题产生条件:无。 问题现象:EPON同步间隔配置建议修改为EPON轮询间隔配置。 12)首次发现版本:iMC EPM 3.20-E0401。 问题产生条件:在绑定ONU设备时,直接下发了0000-0000-010这样长度不附合的MA C地址。 问题现象:0000-0000-010这样长度不附合的MAC地址没有判断,直接下发下去了。 13)首次发现版本:iMC EPM 3.20-E0401。 问题产生条件:无。 问题现象:拓扑ONU菜单文字描述与Web中ONU描述不一致。 14)首次发现版本:iMC EPM 3.20-E0401。 问题产生条件:定制监视时选择"性能指标与实例对象"。 问题现象: 定制监视时选择"性能指标与实例对象"时, "EPON - EPON端口统计"和"EP ON -UNI端口统计"里的统计选项出现重复。 15)首次发现版本:iMC EPM 3.20-E0401。 问题产生条件:设备发出ONU silent trap。 问题现象:iMC告警模块没有接收到。 16)首次发现版本:iMC EPM 3.20-E0401。 问题产生条件:ONU设备列表页面,鼠标停留在ONU重启图标上。 问题现象:"重启"写成了"重起"。 17)首次发现版本:iMC EPM 3.20-E0401。 问题产生条件: 在ONU DBA配置页面, 输入非法的最大带宽和最小带宽。 问题现象:页面只提示最大带宽错误,没有提示最小带宽错误。 18)首次发现版本:iMC EPM 3.20-E0401。 问题产生条件:批量部署UNI VLAN,选择translation模式,单击<增加>按钮。在增加 页面输入新旧VLAN ID 相同。 问题现象:提示不允许新旧VLAN ID相同。 19)首次发现版本:iMC EPM 3.20-E0401。 问题产生条件:设备给OAM增加了默认值。 问题现象:以前没有默认值。该默认值不允许删除。其它都可以删除。 20)首次发现版本:iMC EPM 3.20-E0401。 问题产生条件:设备去掉对于OLT接口激光打开和关闭时间的配置。 问题现象:OLT接口配置页面有这两项的配置。 21)首次发现版本:iMC EPM 3.20-E0401。 问题产生条件:增加设备组播时,增加相同VLAN ID的组播。 问题现象:提示信息资源丢失。缺失资源"epon.action.msg.addMultiCast.vlanIDSame "。 22)首次发现版本:iMC EPM 3.20-E0401。 问题产生条件: 配置一个ONU VLAN时, 如果该ONU所在的OLT接口下有其它ONU配 置了Trunk类型的VLAN,配置这个ONU VLAN 为Access类型VLAN并且VLAN ID不是 1。 问题现象:提示信息错误。 23)首次发现版本:iMC EPM 3.20-E0401。 问题产生条件:UNI Multicast Control增加页面中对于预览的组播,次数项前面有星号  $\bullet$ 问题现象:去掉该项前面的星号。 如要完整的了解该版本累计解决的软件BUG,请参看配套的《iMC EPM 3.20-E0401P 01版本说明书》。

如有问题,请联系杭州华三通信技术有限公司服务热线:8008100504/4008100504。